**بررسی درخواست کانون توسط کارشناس شهرستان**

پس از ثبت درخواست کانون تبلیغاتی، در ابتدا کارشناس ارشاد شهرستان می بایست آن را بررسی نماید . کارشناس شهرستان با مراجعه به بخش " مدیریت درخواست ها " در سامانه تبلیغات و انتخاب گزینه " فهرست درخواست های کانون های آگهی و تبلیغاتی " می تواند پرونده های درخواست های مجوز کانون آگهی تبلیغاتی شهرستان خود را بررسی کند.

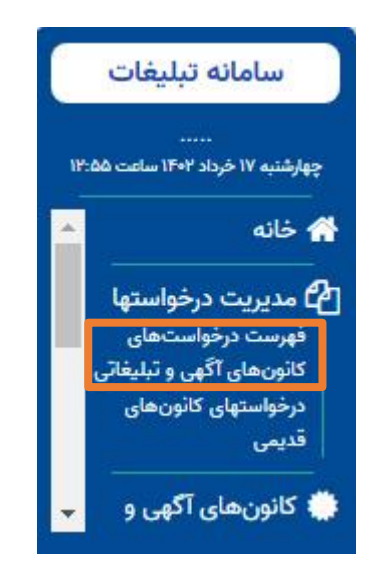

برای جستجوی درخواست ها، انتخاب هر کدام از موارد زیر به تنهایی امکان پذیر است لیکن با انتخاب چند گزینه، می توان به درخواست های گزینش شده دسترسی پیدا کرد.

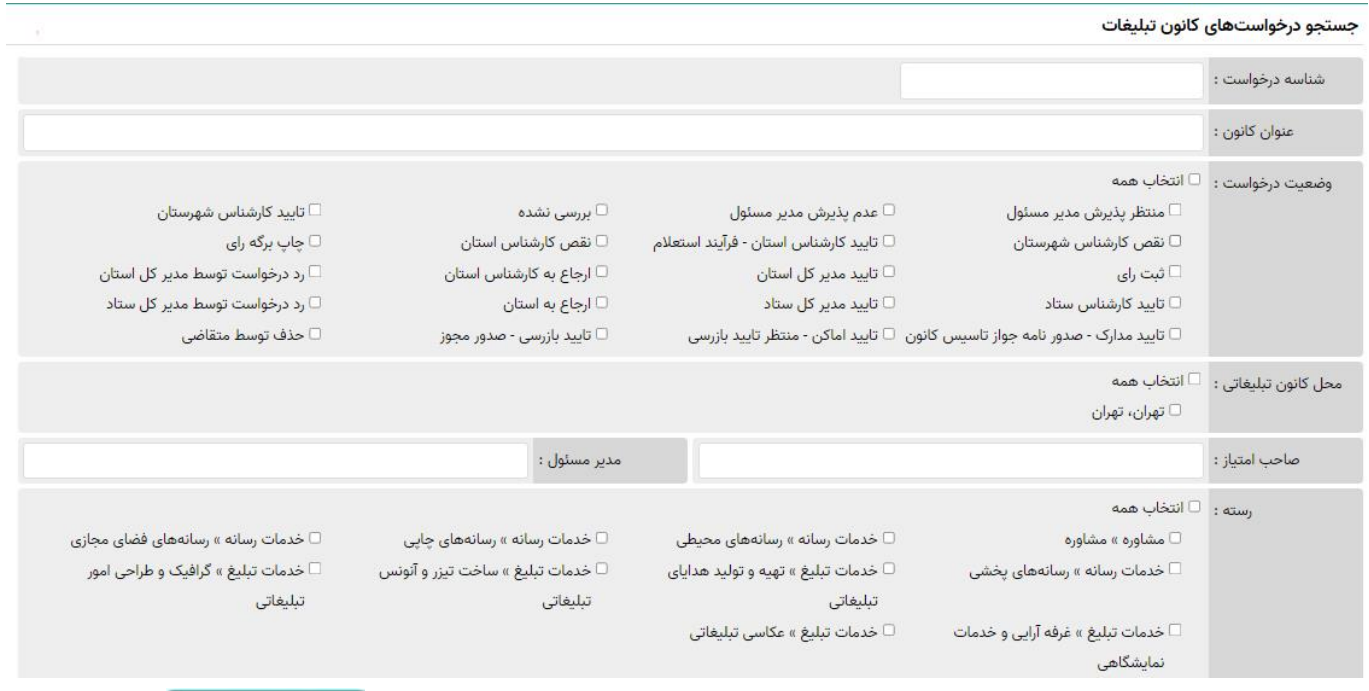

پس از انتخاب گزینه یا گزینه های مورد نظر در فرم برای جستجوی درخواست های ثبت شده، کلید را انتخاب کنوید.<br>پس از انتخاب گزینه یا گزینه های مورد نظر در فرم برای جستجوی درخواست های ثبت شده، کلید

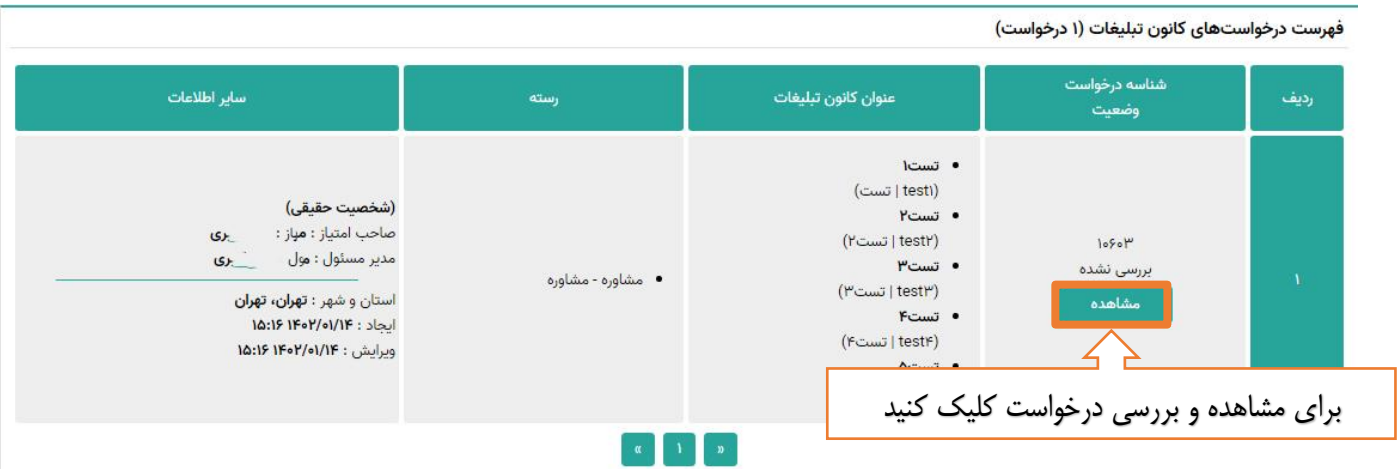

کارشناس پس از بررسی اطلاعات اولیه و مشخصات کانون درخواستی، می تواند درخواست را تأیید یا اعلام نقص کند.

## **اعالم نقص درخواست**

در صورت وجود نقص در درخواست ثبت شده، کارشناس شهرستان می بایست پس از ثبت علت عدم تایید در قسمت "جهت متقاضی" ، با انتخاب گزینه <mark>در نقص در</mark> درخواست را اعلام نقص کند. در بخش " درج در پرونده " کارشناس شهرستان می تواند توضیحات مورد نظر خود را که در پرونده مشاهده می کند برای اطالع خود یا کارشناس استان، یادداشت نماید.

## **نکته:**

توضیحات درج شده در بخش " درج در پرونده" توسط متقاضی قابل مشاهده نمی باشد و فقط برای همکاران ارشاد که در فرآیند بررسی درخواست آن را مشاهده و بررسی می کنند، می تواند مورد استفاده قرار گیرد.

نظرات كارشناسى

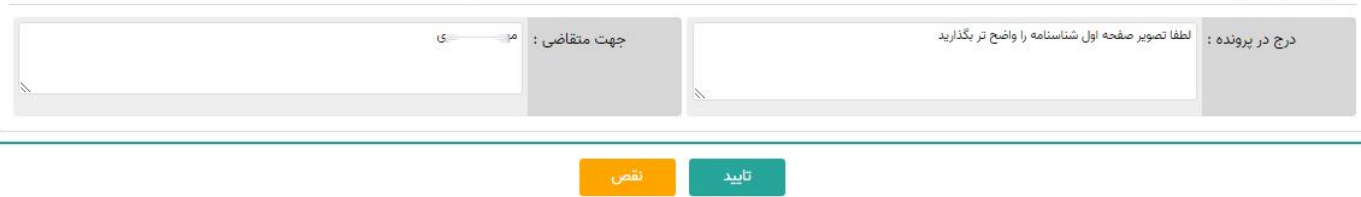

پس از ثبت اعالم نقص توسط کارشناس ، پیامک ز یر برای متقاضی ارسال می شود و وضعیت درخواست" نقص کارشناس شهرستان" می شود.

" برای رفع نواقص پرونده خود به سامانه مراجعه فرمایی د "

متقاضی 15 روز فرصت دارد تا موارد اعالم شده را رفع نقص نماید . چنانچه متقاضی در مهلت مقرر، درخواست را اصالح و ارسال نکند، وضعیت درخواست به " رد درخواست " تغییر می کند .

**تایید درخواست** 

در این زمان متقاضی می بایست همراه با اصل مدارکی که در سامانه بارگذاری کرده است به اداره کل ارشاد شهرستان مربوطه مراجعه نماید و کارشناس استان با تطبیق مدارک، اصالت آن را در سامانه ثبت نماید. در صورت تایید اطلاعات درخواست و اسناد ارسال شده، گزینه راست تایید را انتخاب کنید و درخواست برای بررسی به کارشناس استان فرستاده می شود و وضعیت درخواست " تایید کارشناس شهرستان " می شود.

## **مطابقت مدارک و اسناد بارگذاری شده**

پس از بررسی درخواست کانون تبلیغاتی توسط کارشناسان استان با موافقت کمیته تبلیغات استان و تأیید مدیر کل اداره کل فرهنگ و ارشاد اسلامی استان مربوطه و پس از آن تأييد مدير كل دفتر تبليغات و اطلاع رسانی وزارت فرهنگ و ارشاد اسلامی، وضعيت درخواست در وضعیت " تأیید مدیر کل ستاد" قرار می گیرد.

به این منظور، کارشناسان شهرستان با مراجعه به بخش " مدیریت درخواست ها " در سامانه تبلیغات و انتخاب گزینه " فهرست درخواست های کانون های آگهی و تبلیغاتی " می تواند پرونده های درخواست های مجوز کانون آگهی تبلیغاتی شهرستان خود را مشاهده و بررسی کند.

فرآیند جستجوی درخواست در ابتدای راهنما توضیح داده شده است.

کارشناس پس از احراز هویت متقاضی و مطابقت تصاویر بارگذاری شده با اصل مدارک و مشخصات کانون درخواستی ، با انتخاب گزینه

تأييد مطابقت مدارك اصالت آنرا تایید می کند و وضعیت درخواست به "تایید مدارک، صدور جواز تاسیس کانون " تغییر می کند.

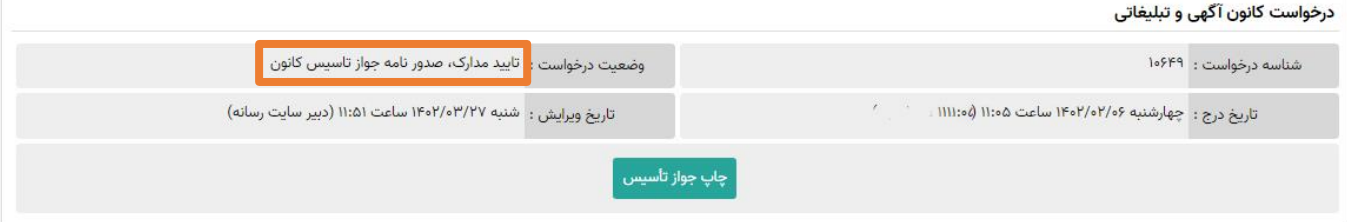

در این زمان هم متقاضی وهم کارشناس شهرستان می تواند جواز تاسیس را از سامانه دریافت نماید. برای این کار می بایست گزینه

چاپ جواز تأسیس<br>' را انتخاب کنید.

## **تاییدیه اماکن و بازرسی از دفتر کانون**

صاحب امتیاز پس از دریافت جواب نامه اماکن، به اداره ارشاد شهرستان خود رفته و آن را تحویل کارشناسان مربوطه دهید.

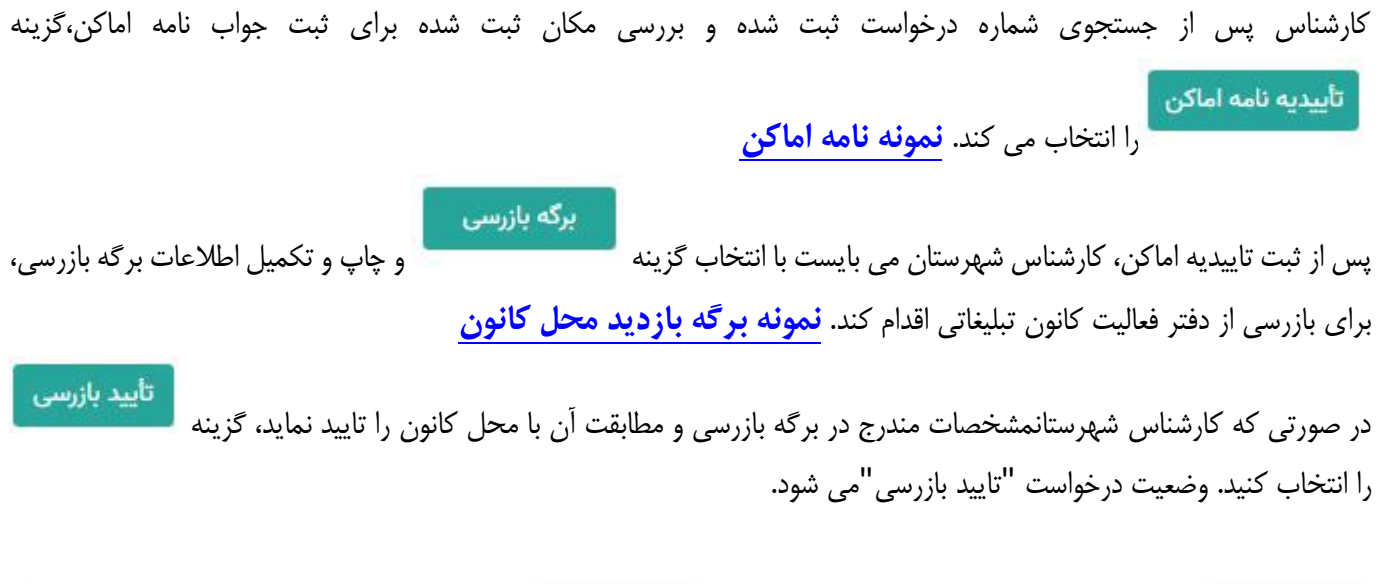

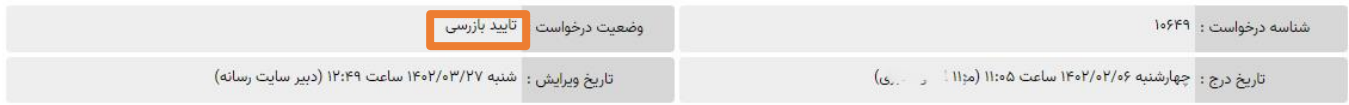